## **ISA Server 2006 – SP1 - Change Tracking**

ISA Server 2006 SP1 stellt eine Change Tracking Funktion zur Verfuegung, mit der Firewallaenderungen protokolliert werden koennen, so dass eine Dokumentation ueber die Firewallaenderungshistorie entsteht und man sehen kann, wer welche Aenderungen durchgefuehrt hat.

Das Change Tracking bietet zwar noch keine Revisionssicherheit wie es die eine oder andere Firewall macht, aber es ist schon ein Schritt in die richtige Richtung.

Wenn da nicht ein Problem waere  $\otimes$ 

Die Change Tracking Informationen scheinen nicht Bestandteil der normalen ISA Server Konfiguration zu sein, so dass selbst eine ISA Komplettsicherung ueber die Export (Sicherungsfunktion) in ISA das Change Tracking nicht speichert. Sehr, sehr aergerlich!.

Eine Erklaerung wo das Change Tracking seine Informationen speichert, steht hier: [https://blogs.technet.com/isablog/archive/2008/07/11/change-tracking-is-a-client](https://blogs.technet.com/isablog/archive/2008/07/11/change-tracking-is-a-client-side-feature-implications-on-deployment.aspx)[side-feature-implications-on-deployment.aspx](https://blogs.technet.com/isablog/archive/2008/07/11/change-tracking-is-a-client-side-feature-implications-on-deployment.aspx)

Change Tracking in ISA 2006 SP1

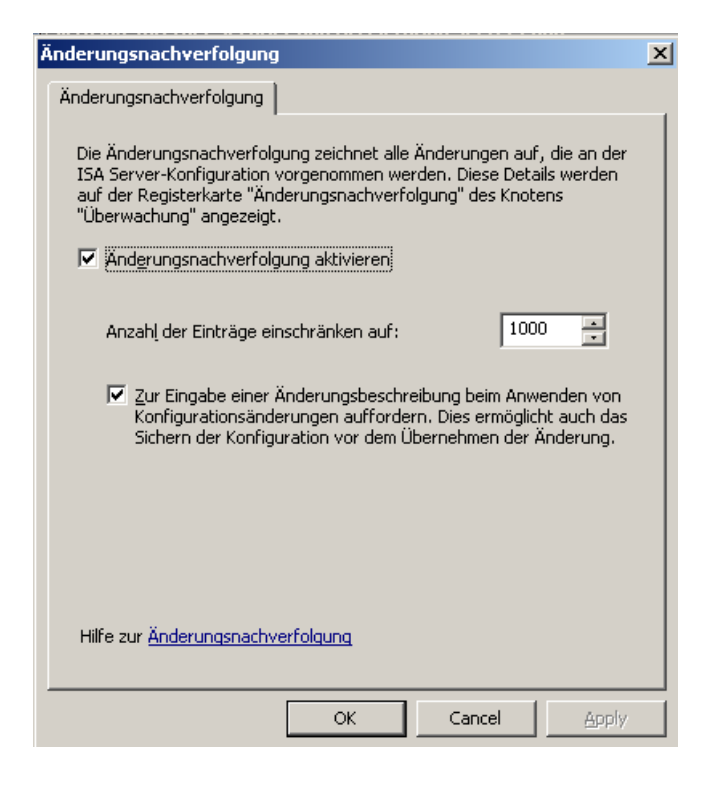

Die Funktion muss manuell aktiviert werden.

In der ISA Verwaltungskonsole kann der Administrator sehr einfach nachvollziehen, wer wann welche Aenderungen vorgenommen hat.

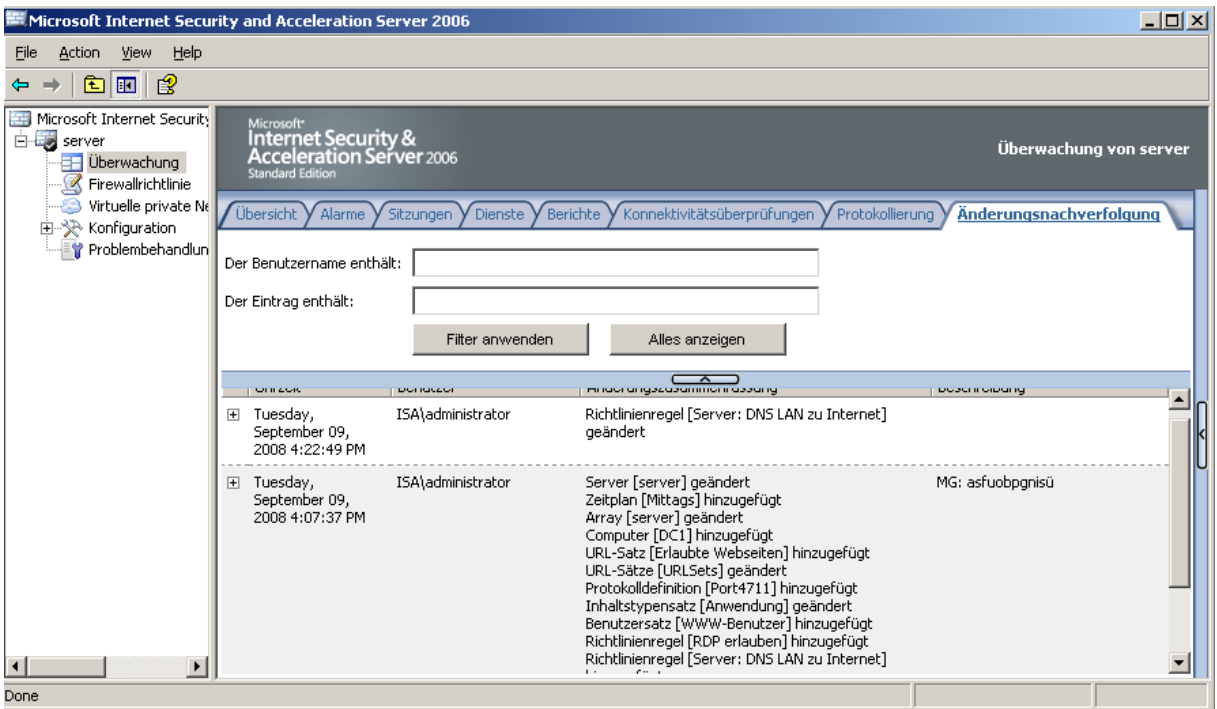

Ein guter ISA Administrator sichert ja in regelmaessigen Abstaenden seinen ISA Server um im K-Fall geruestet zu sein. Also schnell in die ISA MMC und dort den Server auswaehlen und ueber das Kontextmenue den ISA sichern (Komplett versteht sich).

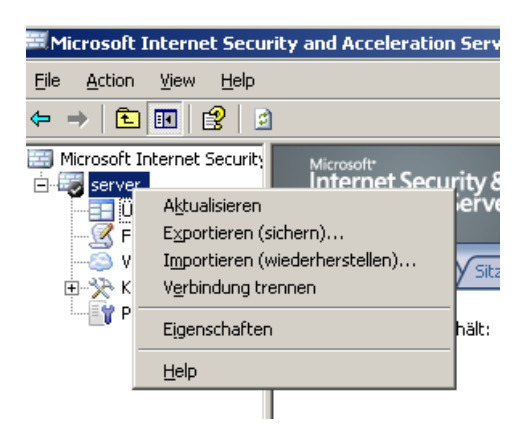

Dann im K-Fall die Ernuechterung. ISA neu installiert und dann das ISA Backup zurueckgespielt und siehe da, wie immer alles da, aber leider die Change Tracking Informationen nicht mehr.

Verzweifelt sucht man die Export Moeglichkeit der Change Tracking Funktion, aber zumindest auf einem deutschen und englischen ISA 2006 SP1 Standard konnte ich nichts finden.

Die Change Tracking Funktion hat die Moeglichkeit, kurz vor einer Aenderung die komplette Konfiguration zu sichern, aber auch das bringt nicht viel.

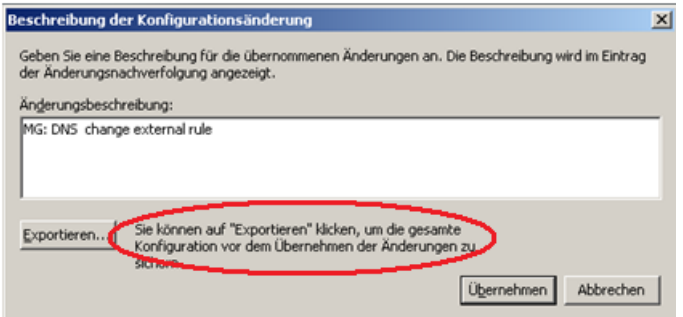

Selbst wenn man nur ISA neu installieren muss (nur ISA) nicht das Betriebssystem, sind die Change Tracking Informationen verschwunden.

Selbst wenn man in der XML Datei nach Informationen sucht, die im Change Tracking stehen, kann man(n) keine Informationen finden.

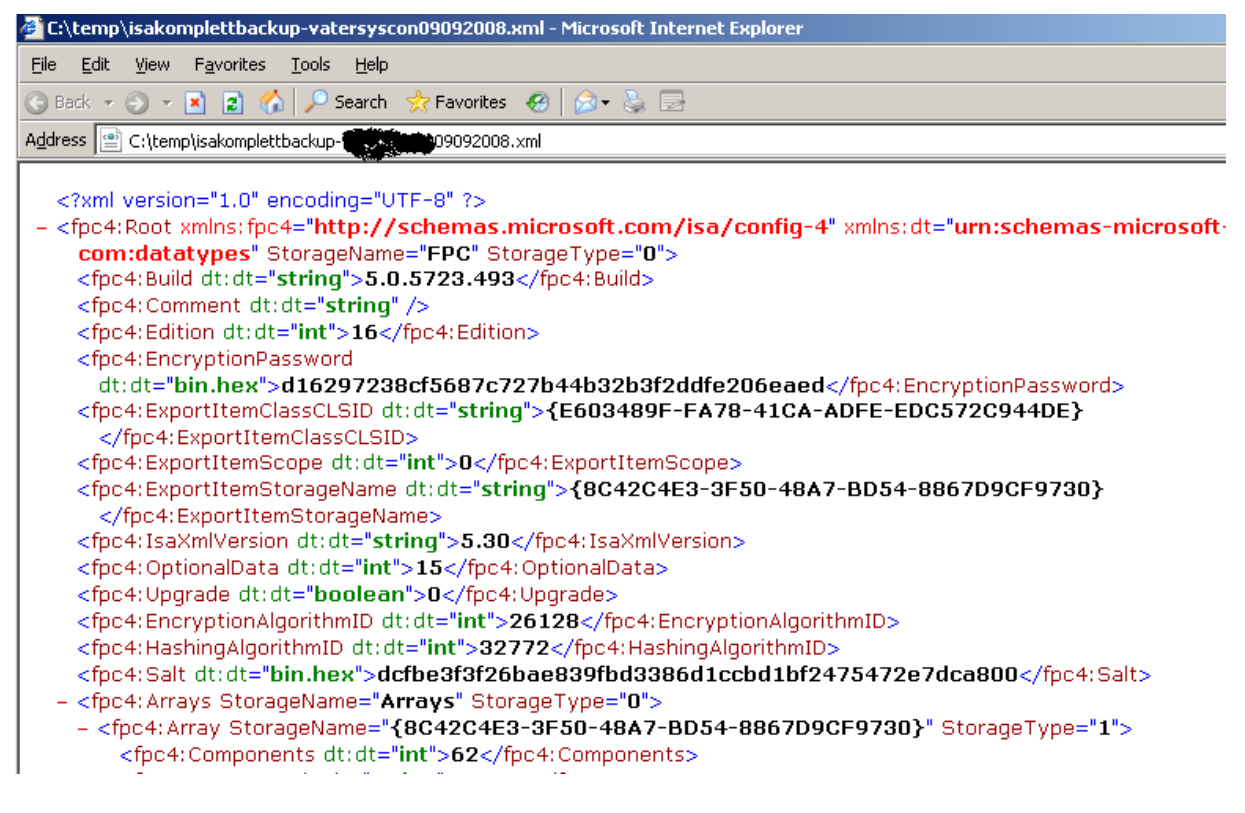

In der Registry konnte ich die Informationen auch nicht finden oder zumindest stehen die Change Tracking Informationen dort nicht im Klartext.

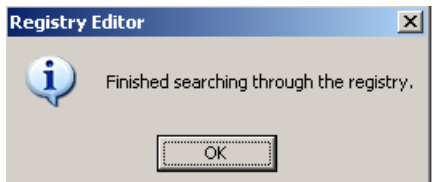

Sehr sehr aergerlich.

Ob das nun ein Bug oder kein Feature ist, muss ich noch klaeren.